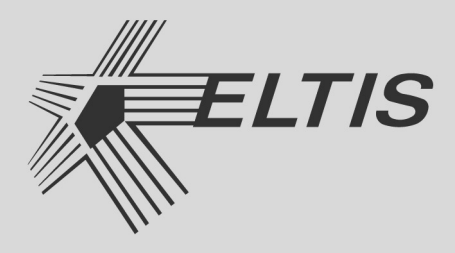

# **KM500-8.3**

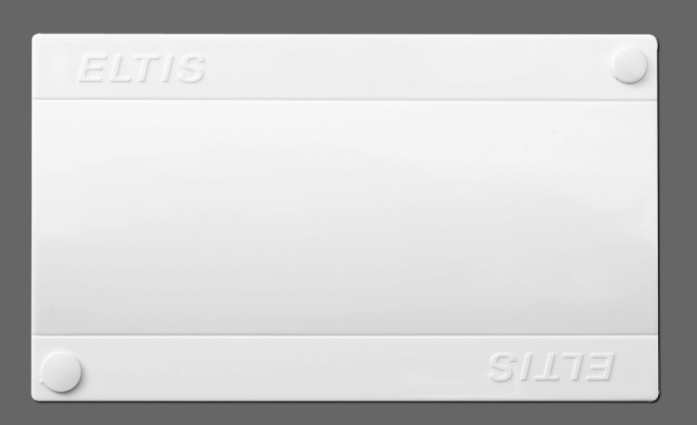

# **КОММУТАТОР БЛОКОВ ВЫЗОВА**

РУКОВОДСТВО ПО ЭКСПЛУАТАЦИИ

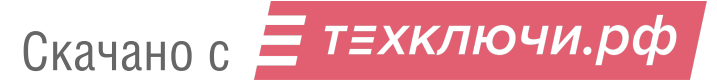

Настоящее руководство по эксплуатации (РЭ) предназначено для ознакомления с возможностями, принципами работы, конструкцией, правилами установки и эксплуатации коммутатора **КМ500-8.3** в составе сетевого домофонного комплекса ELTIS5000.

К работе с устройством допускается персонал, имеющий допуск не ниже третьей квалификационной группы электрической безопасности, подготовленный в объеме производства работ, предусмотренных эксплуатационной документацией в части монтажных работ и подключения блока питания к сети переменного тока 220 В.

В данном РЭ используются следующие сокращения:

- **БВ** блок вызова;
- **БП** блок питания;
- **КМ** коммутатор КМ500-8.3;
- **ПА** пульт абонентский;
- **ППО** пульт поста охраны;
- **РЭ** руководство по эксплуатации;
- **СДК** сетевой домофонный комплекс.

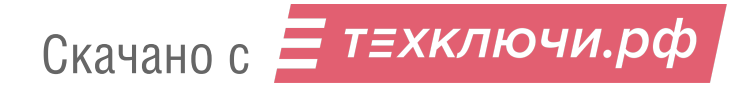

ı

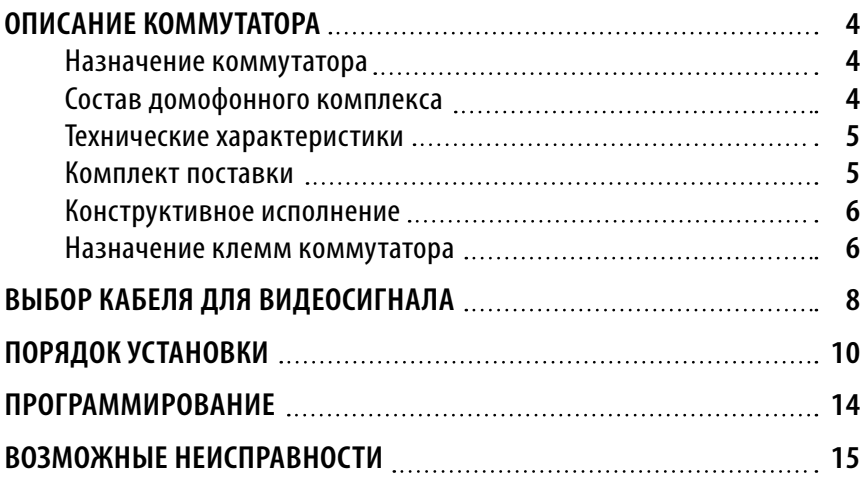

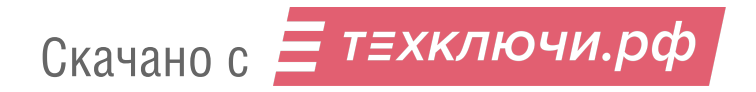

#### **Назначение коммутатора**

Коммутатор **КМ500-8.3** (далее – КМ) предназначен для работы сетевого домофонного комплекса ELTIS5000 (далее – СДК).

КМ обеспечивает:

- **Коммутацию** разговорной линии блока вызова серии **DP5000** (далее БВ) по входам (IN1…IN8) **на разговорную линию подъезда** (выход OUT).
- **Коммутацию** разговорной линии БВ (входы IN1…IN8) на выход OUTSC для организации дуплексной **аудиосвязи с пультом поста охраны** серии **SC5000** (далее – ППО).
- **Вызов квартиры** по команде **с ППО**.
- **Коммутацию абонента и ППО**.
- **Управление коммутаторами** абонентских устройств по интерфейсу LU (выход LU).
- **Управление** 8-ми входовым **видеокоммутатором** (выходы V0,V1,V2).
- **Опрос состояния пультов абонентских** (далее ПА).

По сравнению с коммутаторами КМ500-8.1, КМ500-8.2 добавлены новые функции:

- **Коммутация видеосигнала на ППО** c помощью витой пары или коаксиального кабеля (входы VNO+ / VNO- и VNC+ / VNC-, выходы VС+ / VС-.
- **Программное отключение видео** у отдельных абонентов.
- **Программирование этажных коммутаторов** серии **KMF** непосредственно в работающем СДК путем полного программного отключения опроса в КМ.

#### **Состав домофонного комплекса**

КМ предназначен для работы в составе СДК, содержащего следующие блоки и узлы (базовый комплект):

- блоки вызова серии **DP5000**;
- коммутатор **КМ500-8.3**;
- пульт поста охраны **SC-5000D1**;
- устройство сопряжения **UD-CAN-1\***;
- подъездные коммутаторы **КМ100-7.х** или этажные коммутаторы **KMF-X.1**;
- блоки питания **PS2-DKV3** или аналогичные;
- пульты абонентские **А5, VM500-5.1CL, VM500-5.1CLM** или аналогичные;
- видеокоммутаторы **VC4/1-3**;
- видеоразветвители **VS1/4-2, VS1/4-4**;
- кнопки выхода **В-72** или аналогичные;
- электромагнитные замки **ML300, ML400** или аналогичные;
- дополнительно: дверной доводчик.

*\** Технологическое оборудование

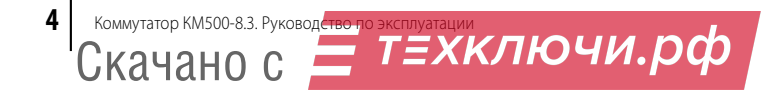

#### **Технические характеристики**

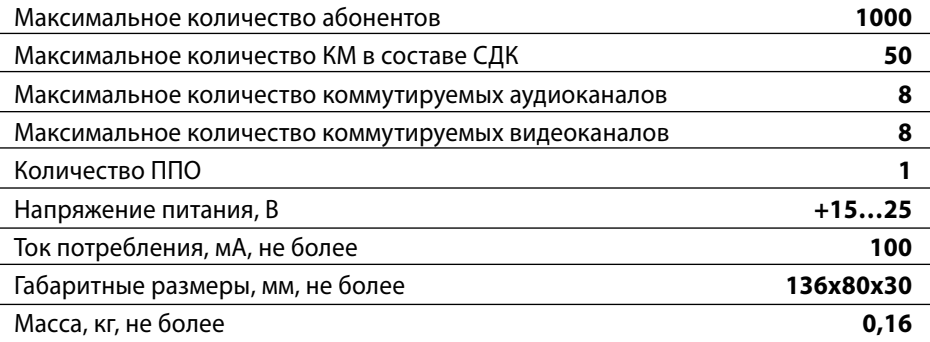

Срок хранения не более 3 лет**\***.

Условия хранения в транспортной таре – 2 по ГОСТ 15150-69

Условия эксплуатации:

– температура окружающего воздуха от -10 до +40<sup>o</sup>С

– относительная влажность воздуха до 80% при  $30^{\circ}$ С

Срок службы – 5 лет**\***.

*\** При соблюдении требований действующей эксплуатационной документации.

#### **Комплект поставки**

В комплект поставки входят:

 $\bullet$  Коммутатор КМ500-8.3 1шт.

• Паспорт 1 шт.

Руководство по эксплуатации (далее – РЭ) поставляется на партию устройств или заказчик самостоятельно может загрузить его с сайта компании: www.eltis.com.

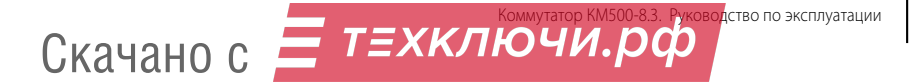

#### **Конструктивное исполнение**

Корпус КМ500-8.3 выполнен из пластмассы 4-го класса опасности (малоопасный) по ГОСТ 12.1.007. Степень защиты изделия при вертикальном закреплении и подводе кабелей снизу или сбоку IP21, при подводе кабелей сверху IP20 по ГОСТ 14254. Корпус состоит из двух разъемных частей, основания и крышки.

Крышка крепится к основанию двумя винтами, расположенными в углах по диагонали корпуса. В основании корпуса имеется секционно удаляемая стенка и окно для подвода кабелей внешних связей. Внутри корпуса *(см. рис.2)* установлена плата с элементами и прижимная планка крепления кабелей двумя винтами. Устройство крепится к стене 2…4 винтами при снятой крышке через крепежные отверстия по углам основания. Внешний вид изделия показан на *рис.1*.

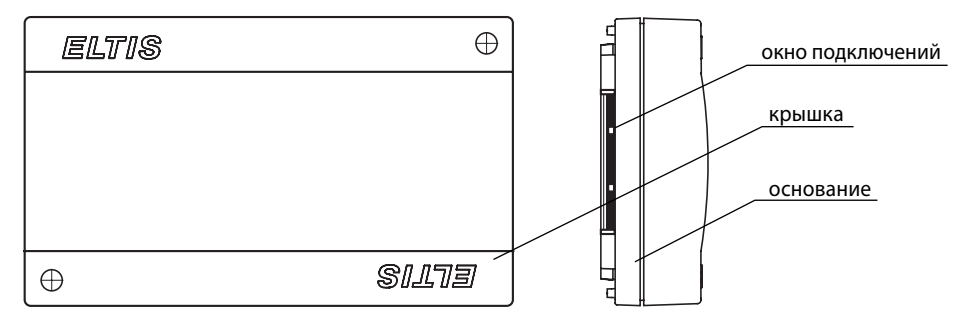

*Рис.1 Внешний вид КМ500-8.3*

#### **Назначение клемм коммутатора**

- **IN1…IN8**  входы для подключения калиточных и подъездной (подъездных) разговорных линий «LN»;
- **V0…V2**  выходы управления коммутацией калиточных и подъездного (подъездных) видеоканалов;
- **А0, В0**  контакты управляющего интерфейса СДК;
- **А1, В1**  не используются;
- **LU**  выход линии управления коммутатором КМ100-7.х или KMF-x.1;
- **OUT**  выход разговорной линии;
- **OUTSC**  выход разговорной линии для ППО;
- **+U, GND**  контакты питания КМ;

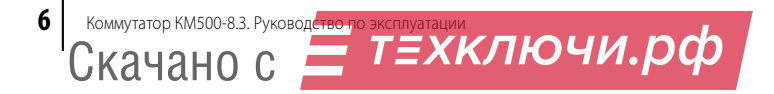

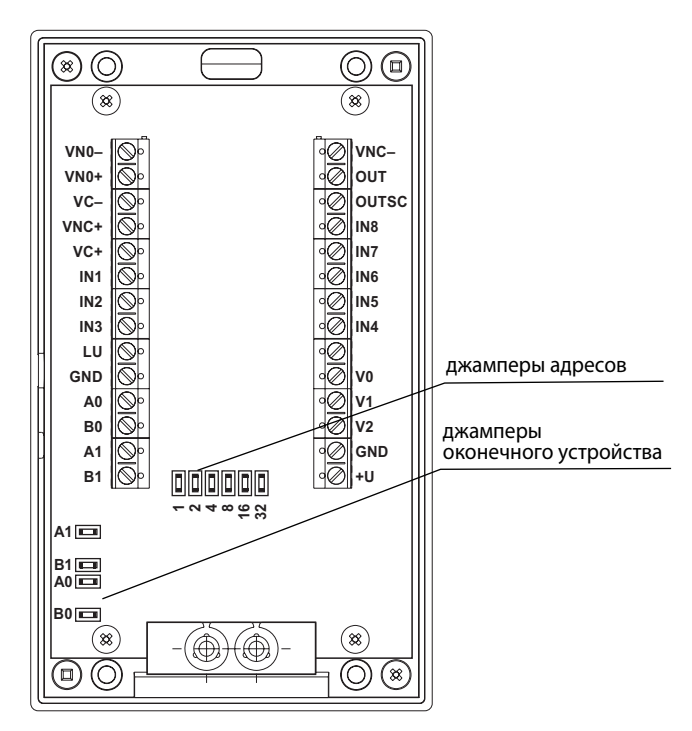

*Рис.2 Вид КМ500-8.3 со снятой крышкой*

- **VNO+**  вход для подключения видеоканала подъездной части СДК *(по коаксиальному кабелю или витой паре)*
- **VNO–**  вход для подключения видеоканала подъездной части СДК *по витой паре*;
- **VNC+**  вход для подключения видеосигнала предыдущего КМ *(по коаксиальному кабелю или витой паре)*;
- **VNC–**  вход для подключения видеосигнала предыдущего КМ *по витой паре*;
- **VC+**  выход для подключения видеосигнала *(по коаксиальному кабелю или витой паре)* к последующему КМ или ППО, если текущий КМ – крайний;
- **VC–**  выход для подключения видеосигнала *по витой паре* к последующему КМ или ППО, если текущий КМ – крайний.

**Внимание:** Наименование (назначение) клемм на плате может отличаться от указанного на *рис.2*. При подключении КМ к блокам СДК монтаж производить в соответствии с обозначениями клемм на самой плате.

# **ВЫБОР КАБЕЛЯ ДЛЯ ВИДЕОСИГНАЛА**

В КМ предусмотрена возможность передачи видеосигнала к монитору ППО по **витой паре** или **коаксиальному кабелю**.

Передача аналогового сигнала видеокамеры на монитор ППО по коаксиальному кабелю возможна в случае, если она располагается от ППО на незначительном (не более 200м) расстоянии. При значительных длинах физической линии канала передачи видео на ППО **коаксиальный кабель имеет следующие недостатки**:

- Низкая помехозащищенность передаваемого аналогового композитного видео сигнала.
- Высокая стоимость коаксиального кабеля.

Поэтому в канале видеонаблюдения территориально удаленных объектов СДК рекомендуется подключать КМ в режиме передачи видео по витой паре. Однако это не является единственной причиной. Витую пару в видеоканале установщик может использовать в любом случае по своему усмотрению.

Транслируемое **по витой паре** видео обладает **следующими преимуществам**и:

Видеосигнал значительно **меньше подвержен влиянию помех**, чем при передаче по коаксиальному кабелю. Передача видео по витой паре осуществляется в виде двух симметричных противофазных сигналов. В процессе передачи видео по витой паре на сигнал накладываются помехи, которые могут быть вызваны близостью силовых линий или радиоизлучающих источников. Помехи, возникающие в обоих проводниках пары, одинаковы и синфазны. Приемник видео по витой паре подавляет эти синфазные помехи.

Кроме того, помехи, возникающие в коаксиальном кабеле при передаче видеосигнала на большие расстояния, компенсировать практически невозможно без потери качества полезного видеосигнала, потому что частотные составляющие спектра наведенной помехи находятся в диапазоне частот видеосигнала. Поэтому для защиты от помех приходится использовать дорогостоящий коаксиальный кабель с двойной металлической оплеткой.

Передача видео по витой паре позволяет **значительно сократить расходы на прокладку кабеля**, поскольку она значительно дешевле коаксиального кабеля. Это особенно выгодно там, где необходима передача видео на большие расстояния – если видеокамера находится на значительном удалении от принимающего устройства (для цветного видеосигнала это, как правило не более 1000 м, а для черно-белого – 2000 м).

Передача видео по витой паре от источника (например, видеокамеры) к приемному устройству (монитору) осуществляется с помощью комплекта устройств, состоящего из приемника и передатчика. Поступающее на вход видео передатчик преобразует из композитного сигнала в симметричный дифференциальный для последующей передачи его к приемнику, который, в свою очередь, осуществляет обратное преобразование сигнала, после чего видео выводится на монитор.

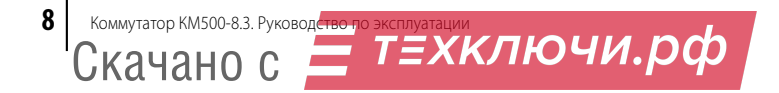

Приемники и передатчики видео по витой паре могут быть как активными, так и пассивными (не требующими подачи питания). Пассивные устройства передачи видео по витой паре содержат только согласующий трансформатор и не обеспечивают необходимого качества передачи видео и коэффициента подавления помех, а также характеризуются значительным затуханием передаваемого сигнала. Как правило, такие устройства обеспечивают передачу видео без потери качества на расстояние не более 500м. При этом пассивные устройства компактны и недороги, что и является основным их достоинством, а использование пассивного передатчика в комплекте с активным приемником позволяет увеличить дальность передачи видео по витой паре до 1000 м.

Ниже представлен пример оборудования, которое может быть использовано для организации передачи видео по витой паре.

#### **Комплект для передачи видео по витой паре КПВП-1000**

Комплект КПВП-1000 **предназначен для передачи видеосигнала** по витой паре (ТПП, ТРП, П-274 и др.) на расстояния **до 1000 м**.

Плавная настройка на длину и тип линии (для настройки используется осциллограф). Коррекция СЧ и ВЧ, регулировка усиления, отстройка от помех. Встроенная грозозащита. Исполнение в виде печатных плат, в комплекте пластмассовый корпус для приемника видеосигнала по витой паре. Подключение с помощью клеммных соединений.

#### **Технические характеристики**

- полоса пропускания 0-7 Мгц;
- питание 12В, 60/60мА;
- температурный диапазон от -10 до +50°С;
- габаритные размеры передатчика 32\*32 мм;
- габаритные размеры приемника видеосигнала по витой паре 58х34 мм (плата), 140х40х30 мм (корпус).

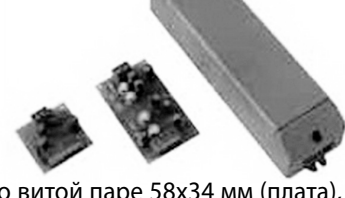

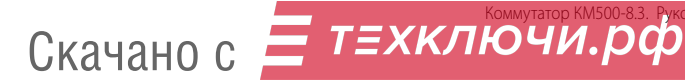

# **ПОРЯДОК УСТАНОВКИ**

#### **Указания мер безопасности**

#### **Внимание:**

- При работающей системе в БП имеется **опасное для жизни напряжение – 220В**.
- Все монтажные и профилактические **работы производите при отключенной от сети вилке БП**.

### **Общие требования**

**Перед установкой и монтажом** внимательно изучите порядок установки и монтажные схемы соединений. Невыполнение приведенных ниже требований может привести к нестабильной работе устройства и к выходу его из строя.

**Монтаж должен производиться в обесточенном состоянии**.

**При подключении к блокам системы соединительных проводов** необходимо обеспечить качественную скрутку оголенных концов проводов и хороший контакт в клеммных колодках.

При монтаже **необходимо строго соблюдать правильность подключения всех кабелей**. Любая ошибка может привести к выходу из строя какого-либо из блоков.

**Перед первым включением** необходимо убедиться в отсутствии коротких замыканий в кабелях связи.

#### **Установка коммутаторов**

Пример типовой монтажной схемы подъездной части СДК с использованием КМ приведен на *рис.3*.

КМ устанавливаются в помещении. Место установки выбирается из расчета удобной подводки кабелей от БВ придомовой территории и данного подъезда.

**Выход КМ** по трехпроводному интерфейсу поступает **на подъездные коммутаторы КМ100-7.х или этажные коммутаторы серии KMF** с управляющим интерфейсом LU с последующим выходом на ПА.

Рядом с КМ должны быть установлены **1 или 2 видеокоммутатора VC4/1 3**. Количество видеокоммутаторов выбирается в зависимости от количества предназначенных для этого подъезда видеокамер. Если видеокамер меньше 5 – достаточно использовать один видеокоммутатор. При бóльшем количестве необходимо параллельно подключить 2 видеокоммутатора, которые образуют совместно один восьмивходовой видеокоммутатор.

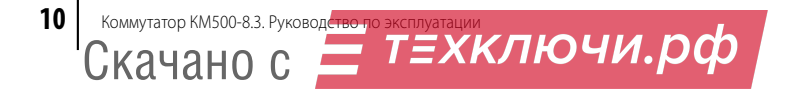

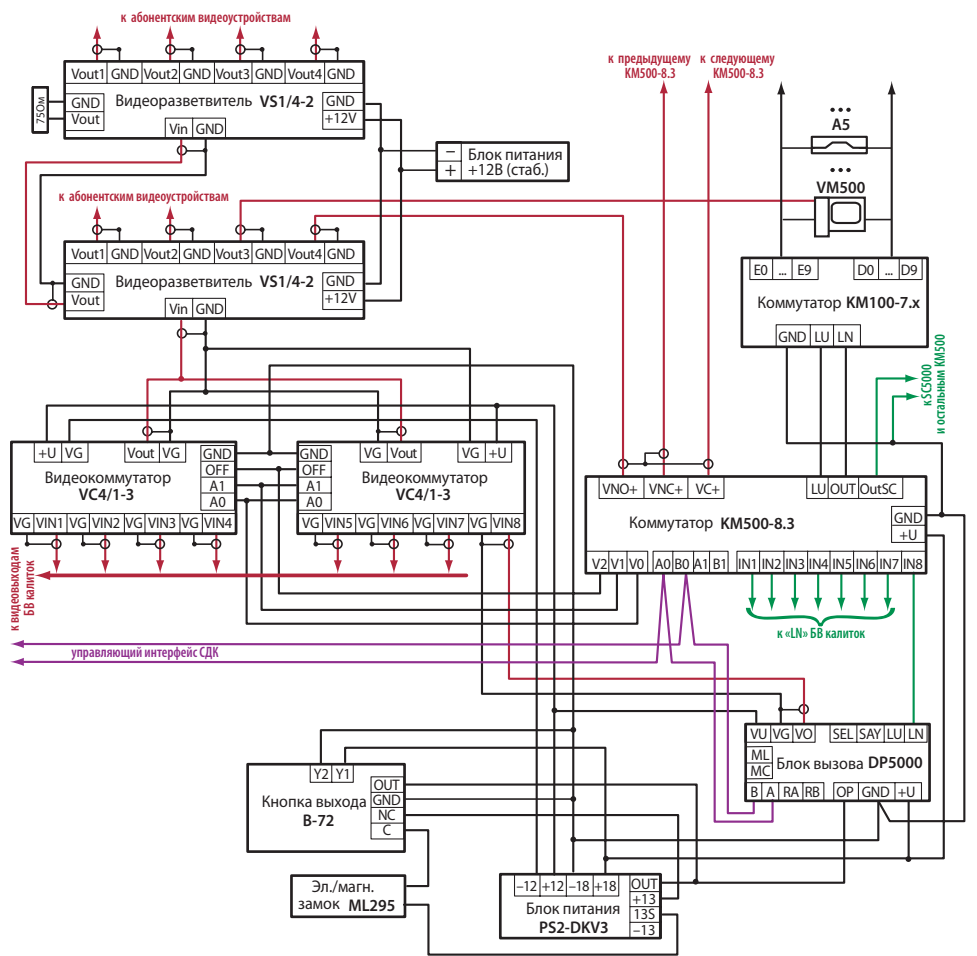

#### *Примечания:*

- *1.* Если по топологии управляющего интерфейса (линии А0 и В0) КМ500-8.3 оказывается крайним, в нём необходимо установить джамперы А0 и В0.
- *2.* При использовании в коммутаторе витой пары для подключения видеоканала, монтаж видеотракта необходимо производить в соответствии со схемой, приведенной на рис. 5, используя дополнительное оборудование – приемники и передатчики видео по витой паре.

*Рис.3 Схема подключения КМ для подъездной части СДК*

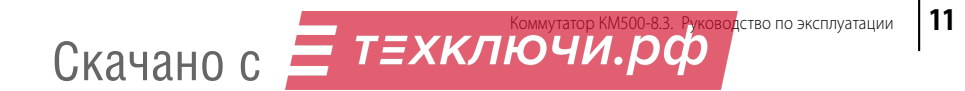

# **ПОРЯДОК УСТАНОВКИ**

**При использовании ППО** в непосредственной близости от КМ и видеокоммутатора устанавливается видеоразветвитель VS1/4-4. Задача видеоразветвителя – разделение видеосигнала с выхода видеокоммутатора между видеовходом КМ и приемниками видеосигнала в подъезде (видеомониторами).

Коммутаторы серии КМ100-7 необходимо располагать как можно ближе к ПА, это уменьшит суммарную длину проводов в системе и упростит решение задачи уменьшения суммарного сопротивления между БВ и ПА.

Также с целью уменьшения суммарного количества кабелей видеоразветвители в подъездах устанавливаются ближе к абонентским видеомониторам.

С помощью комплексирования КМ организована подсистема передачи видео от видеокамер на монитор ППО. В видео подсистеме реализована возможность просмотра на мониторе ППО сигнала с видеокамеры любого БВ СДК. Данный тип коммутатора обеспечивает организацию физической линии как на базе коаксиального провода (*рис.4*), так и на основе витой пары (*рис.5*). Выбор линии передачи видеосигнала описан в предыдущем разделе.

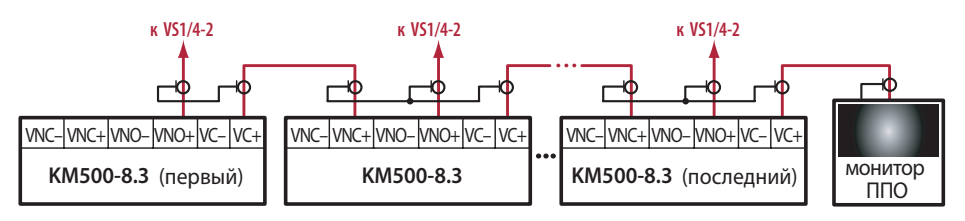

*Рис.4 Схема подключения видеоканалов к монитору ППО на базе коаксиального кабеля*

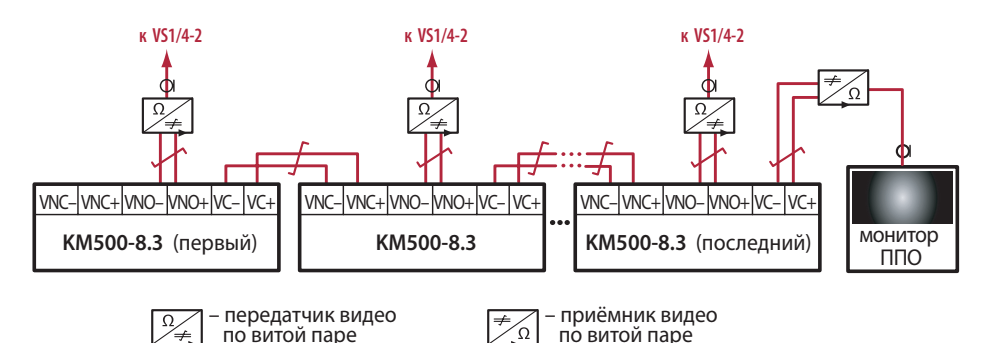

*Рис.5 Схема подключения видеоканалов к монитору ППО на базе витой пары*

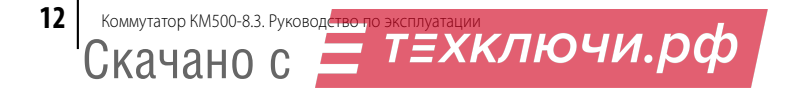

Видео подсистема СДК гальванически развязана от управляющего интерфейса и аудио подсистемы. При ее построении могут быть использованы прочие компоненты для построения систем видеонаблюдения без риска воздействия на остальные функции СДК.

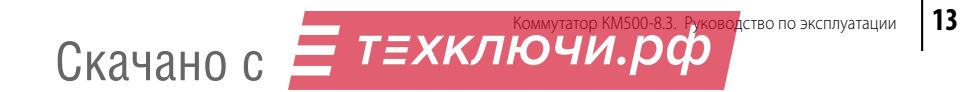

# **ПРОГРАММИРОВАНИЕ**

 $\overline{\phantom{a}}$ 

**Программирование КМ производится с помощью автоматизированного рабочего места AWS-Net-2**, версия не ниже 2016.1.4.1. Работа с данным АРМом подробно изложена в руководстве оператора, которым должен пользоваться установщик при проведении программирования КМ500-8.3.

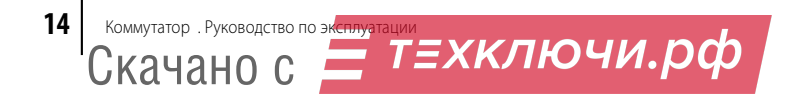

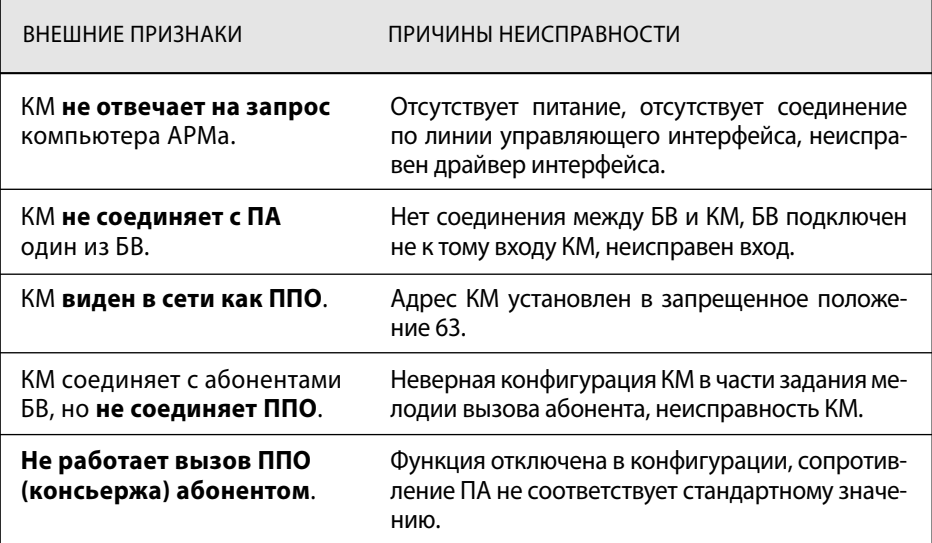

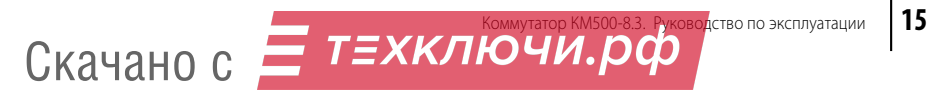

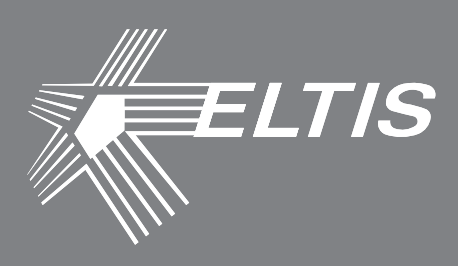

### **Группа компаний «ЭЛТИС»**

## **2016 г.**

**www.eltis.com www.элтис.рф**

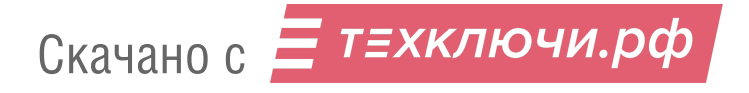